## **Puis-je empêcher les utilisateurs de modifier un modèle ?**

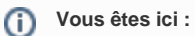

[EDQM FAQs](https://faq.edqm.eu/display/FAQS/EDQM+FAQs) / [FAQ de l'EDQM en français](https://faq.edqm.eu/pages/viewpage.action?pageId=1378329) / [PRODUITS ET SERVICES \(publications, étalons de référence, CombiStats\)](https://faq.edqm.eu/pages/viewpage.action?pageId=1378505) / [Statistiques](https://faq.edqm.eu/display/FAQS/Statistiques+CombiStats)  [CombiStats](https://faq.edqm.eu/display/FAQS/Statistiques+CombiStats) / [Utilisation de CombiStats](https://faq.edqm.eu/display/FAQS/Utilisation+de+CombiStats) / Puis-je empêcher les utilisateurs de modifier un modèle ?

## **Réponse :**

Oui, il est possible de protéger les modèles et les fiches de calcul d'une modification accidentelle. Il existe quatre niveaux de protection que l'on peut activer en cliquant sur le bouton représentant un cadenas dans la barre de menu. Il est possible d'utiliser un mot de passe pour empêcher une suppression non autorisée de la protection. Pour plus d'informations, voir la section 6.6 du [manuel de l'utilisateur CombiStats](https://www.edqm.eu/documents/52006/0/manual-combistats-version-7.pdf/9393f345-2823-e2a5-1565-0b064ea2c86e?t=1635258665818) (en anglais uniquement).